マイナポータル申請画面までのながれ

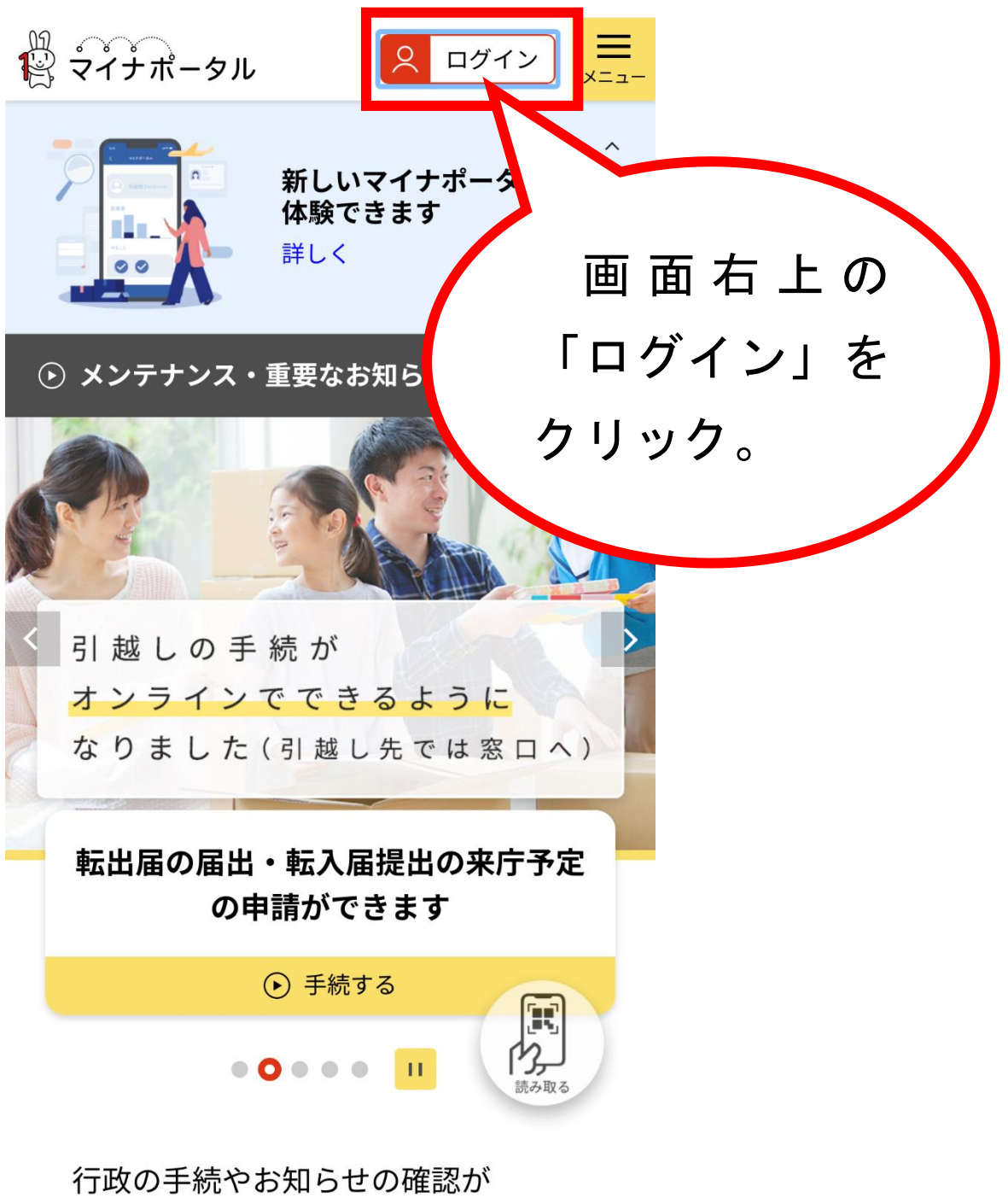

オンラインで利用可能です!

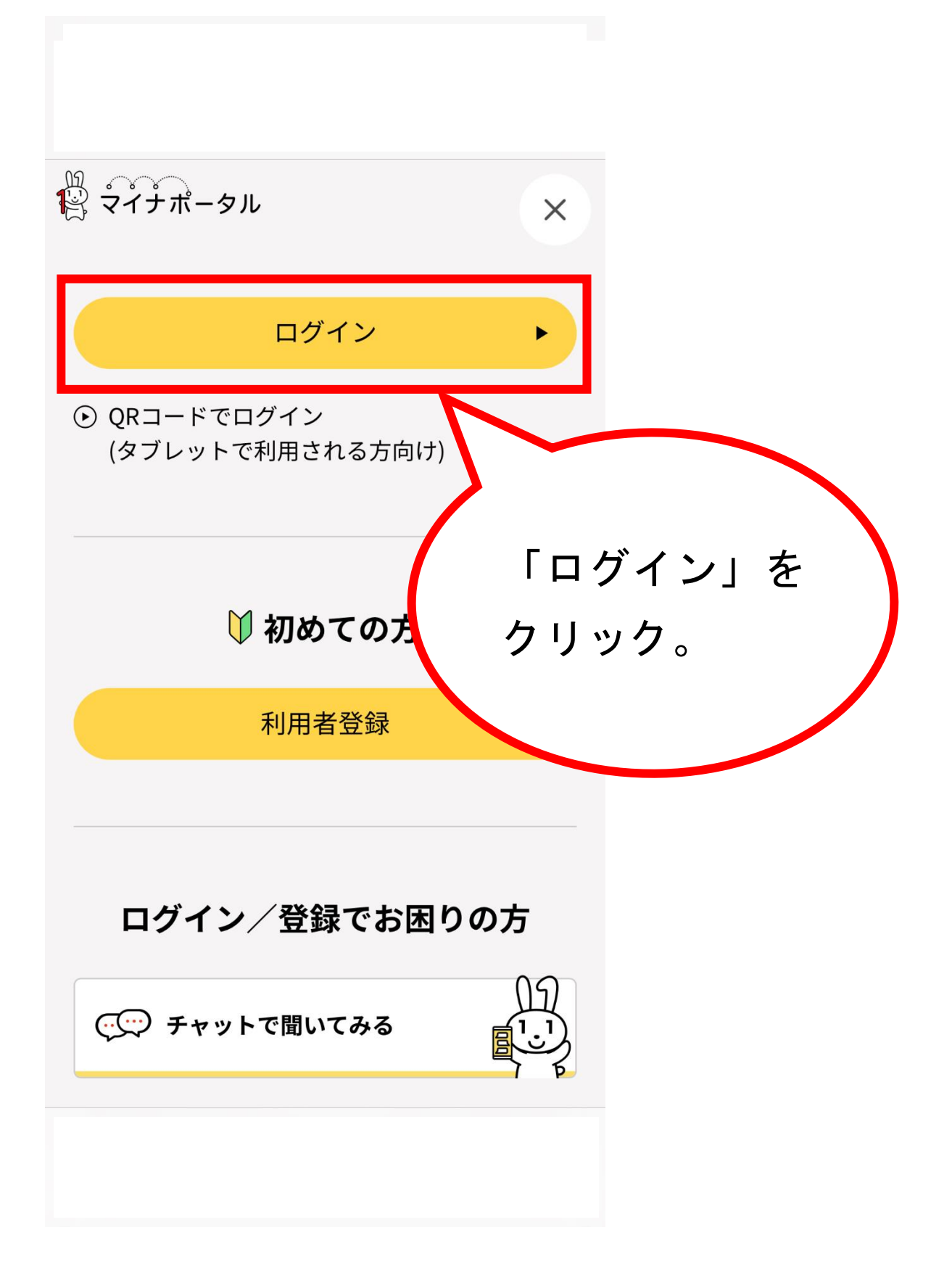

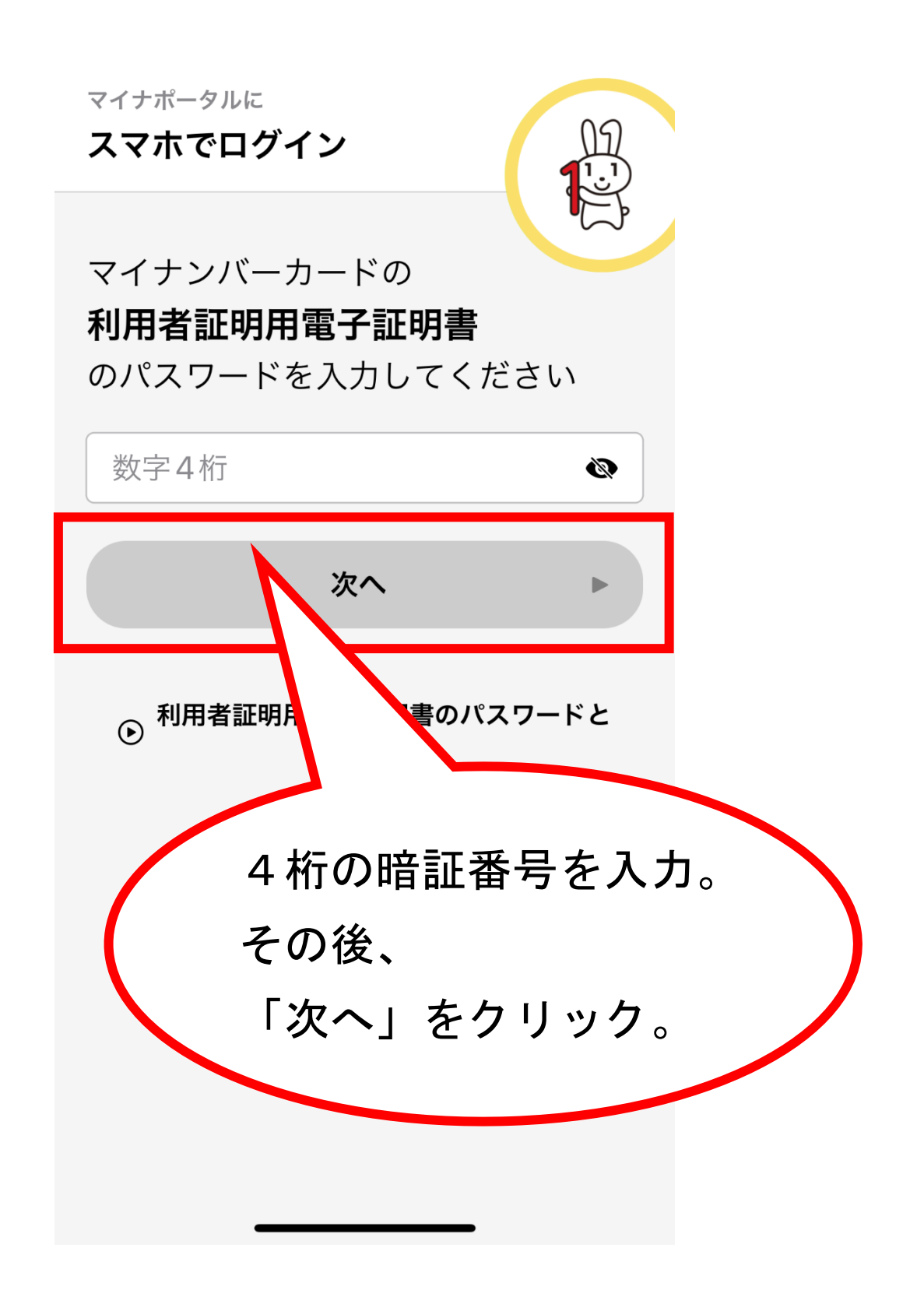

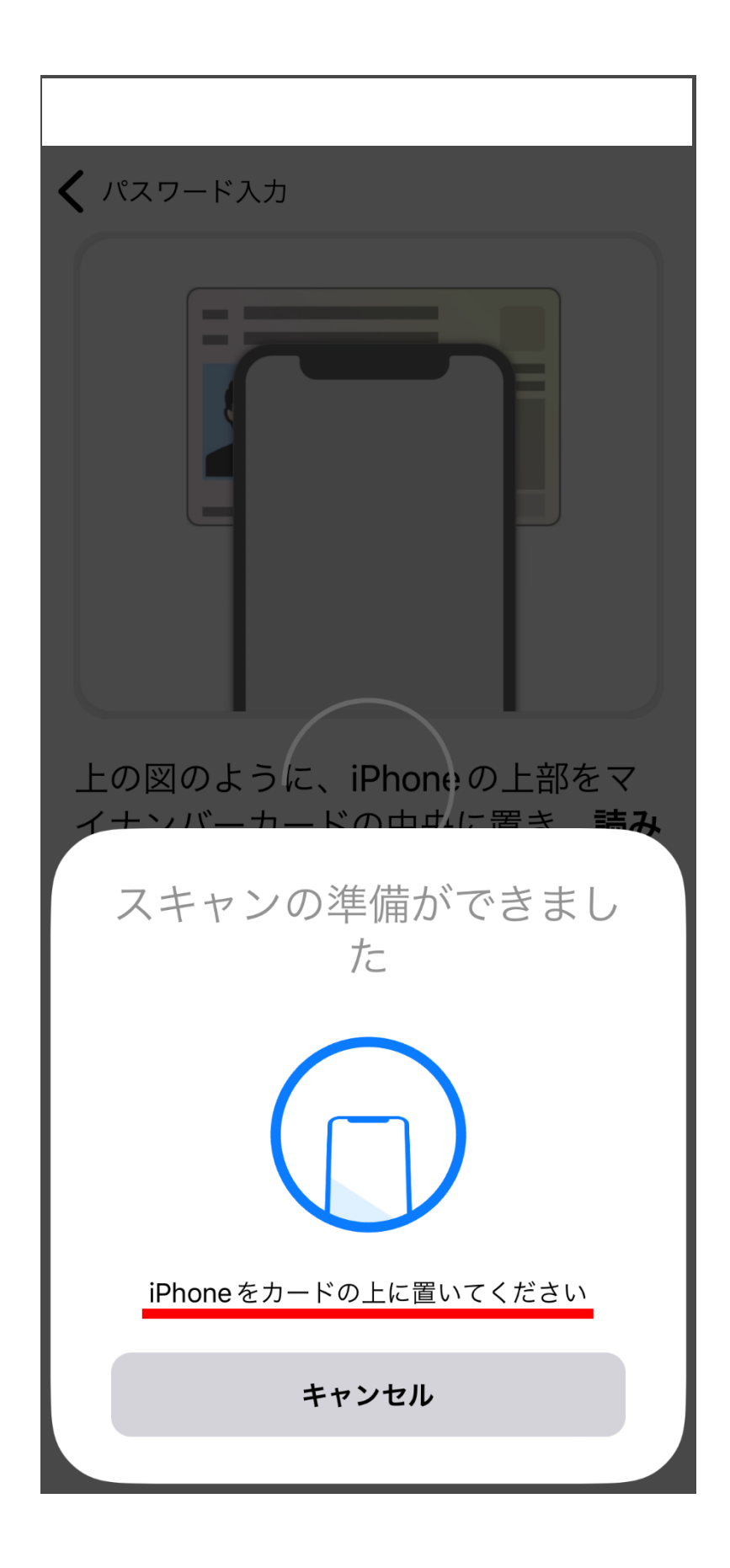

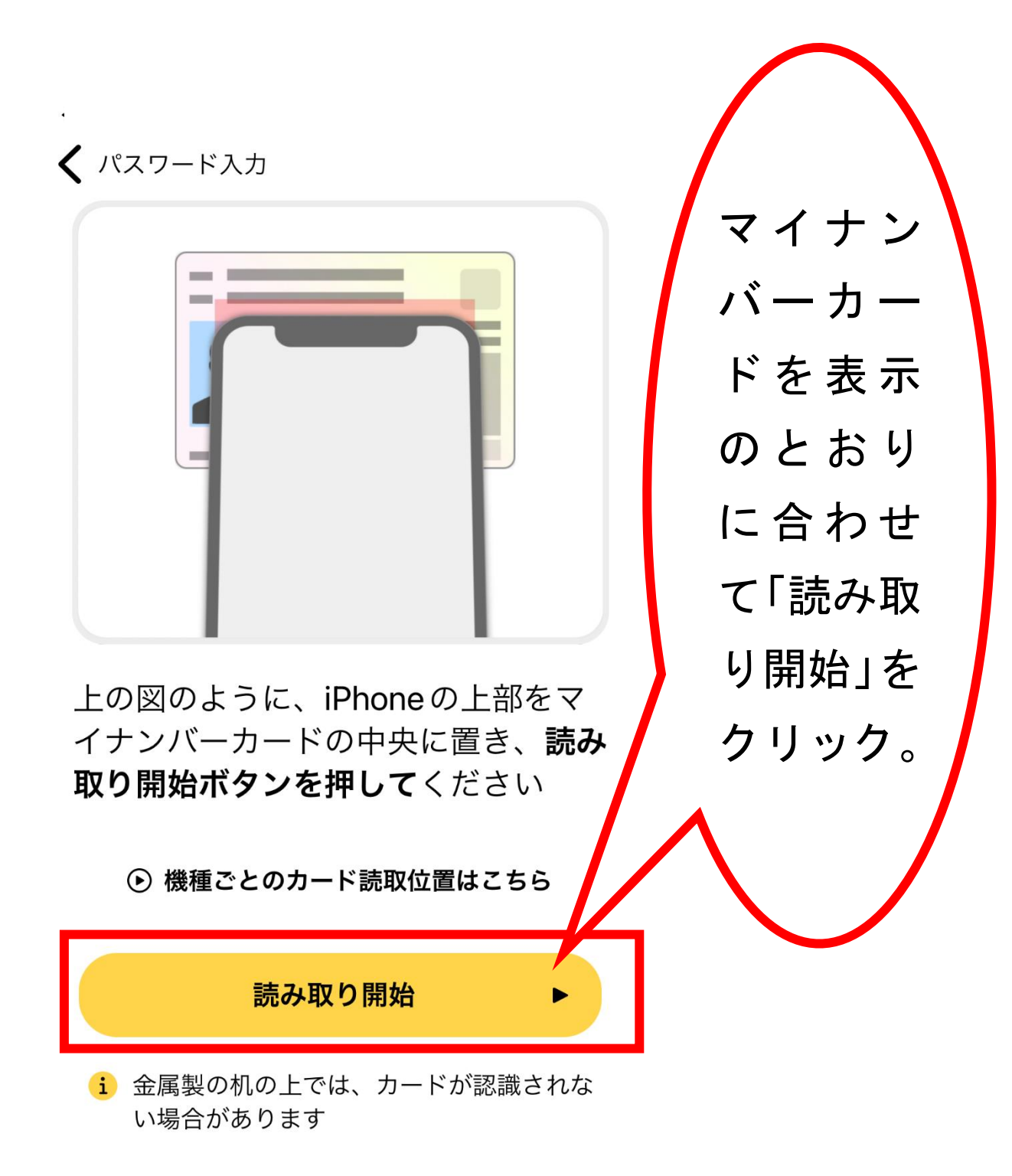

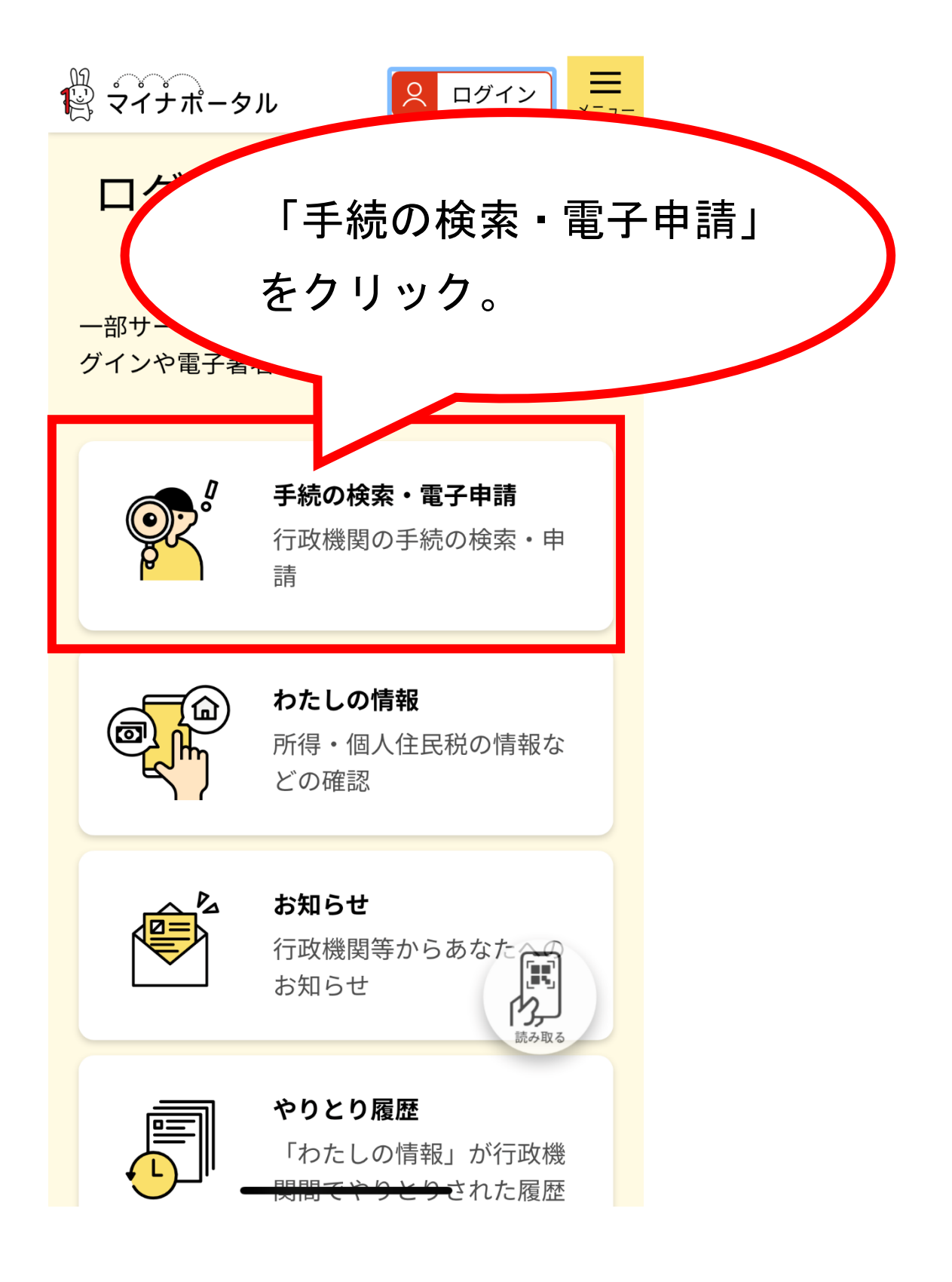

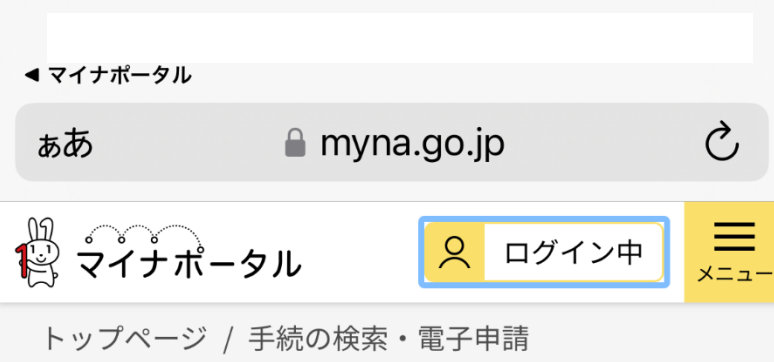

手続の検索・電子申請

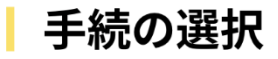

**后品 ⊙ 引越しの手続** 転出届の届出・転入届提出の来庁予定の申請

# 画面下に移動(スクロール)する。 $\overline{\blacksquare}$ ⊙ パスポートの手続 パスポートの取得・更新・紛失等

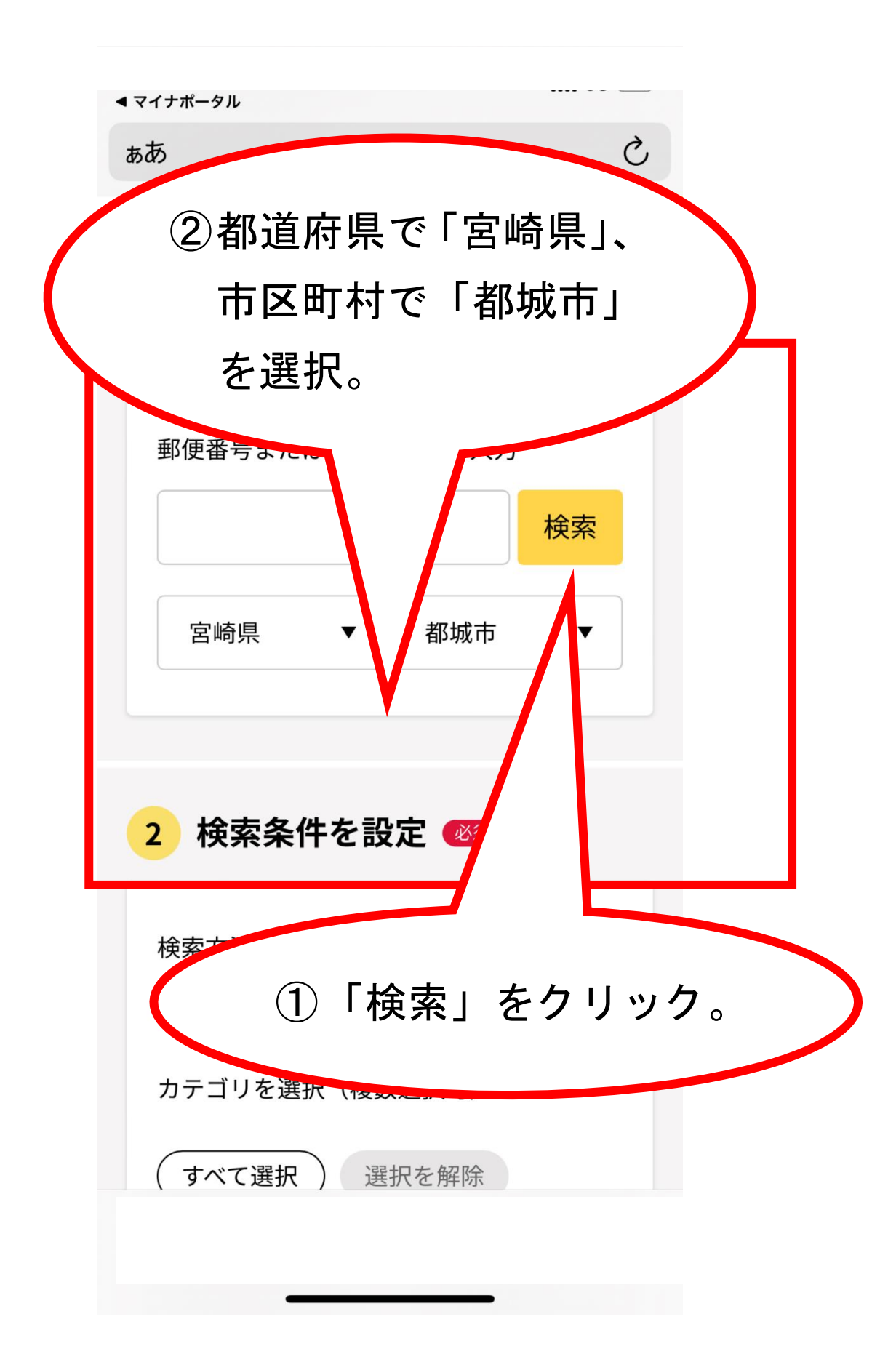

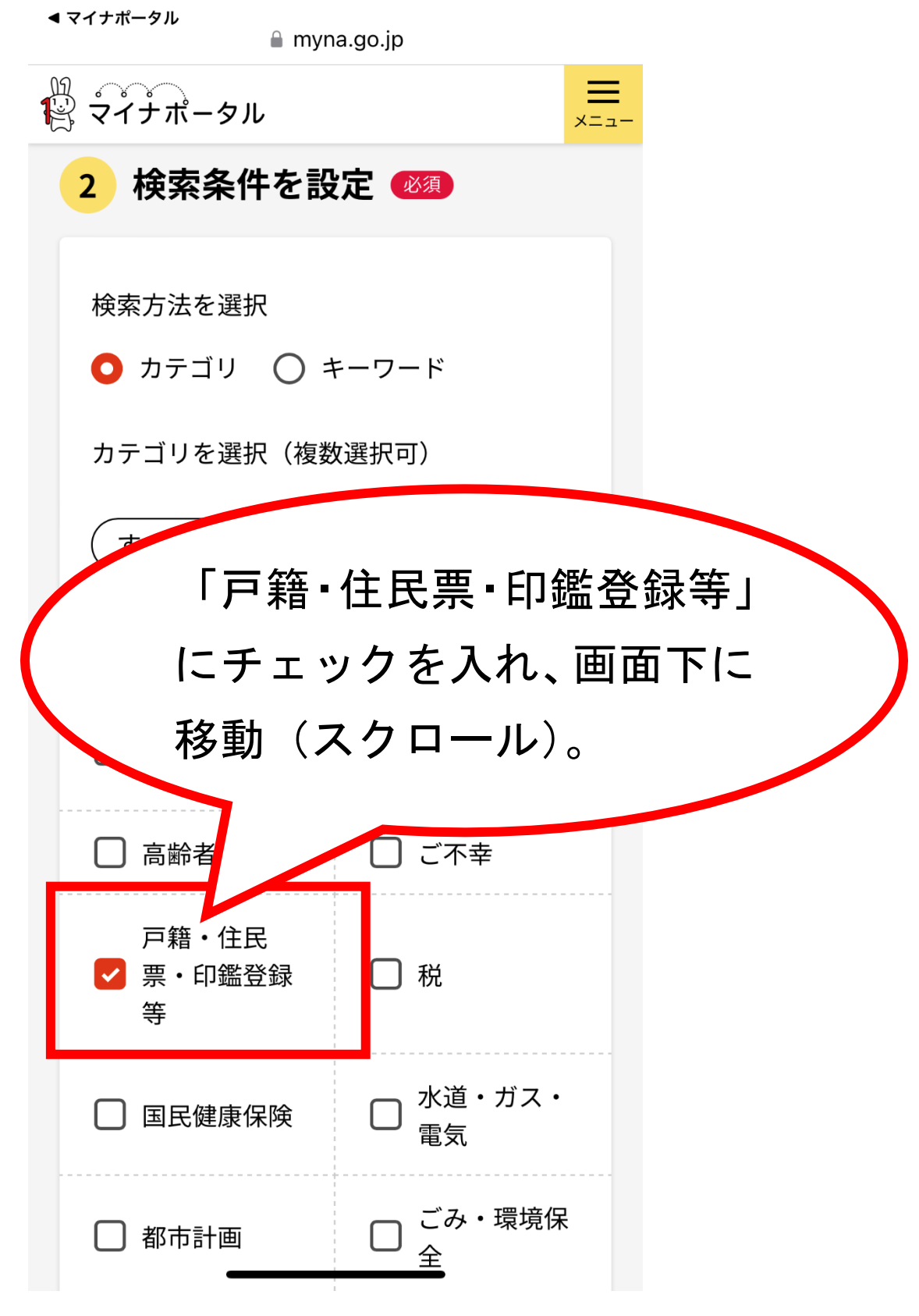

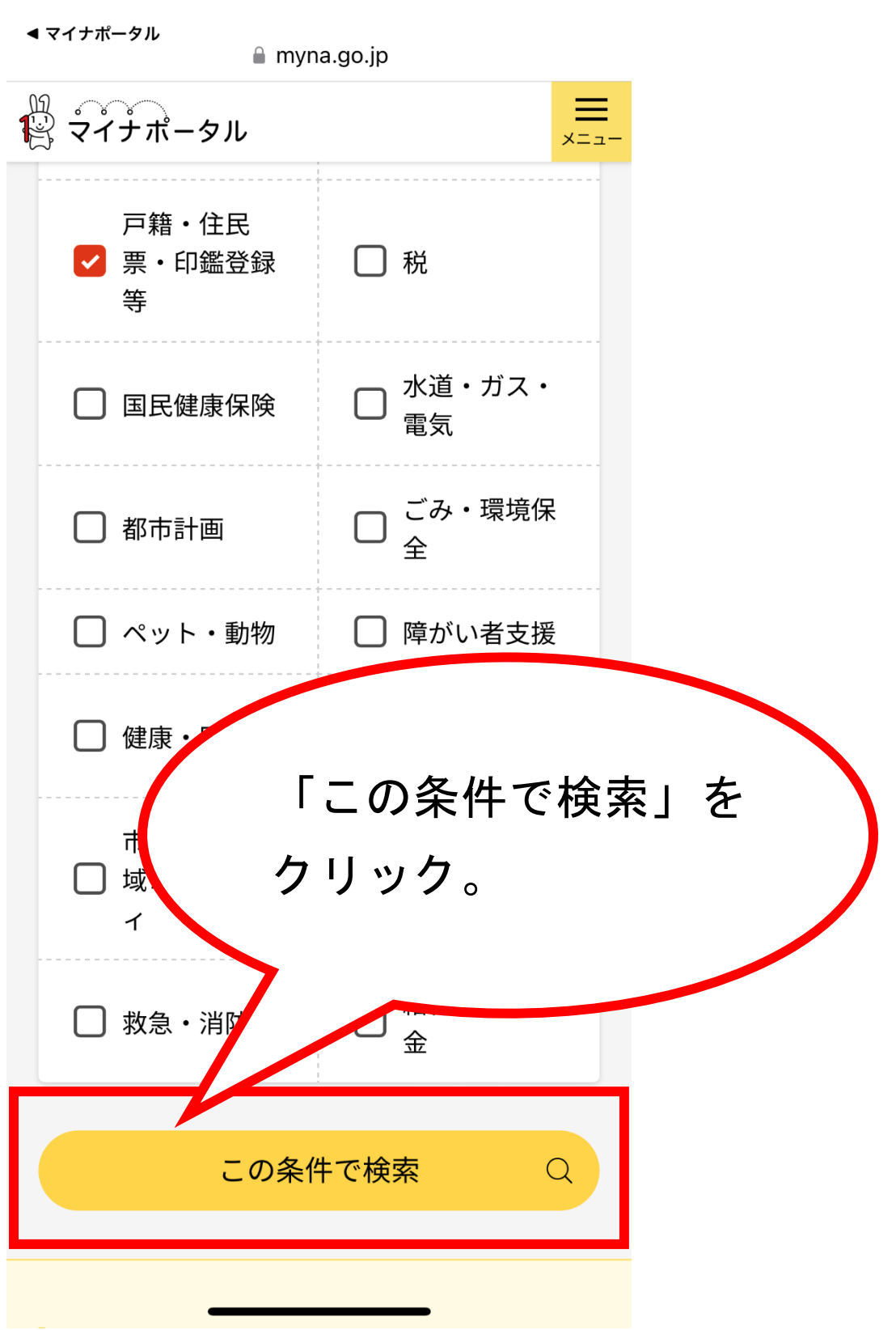

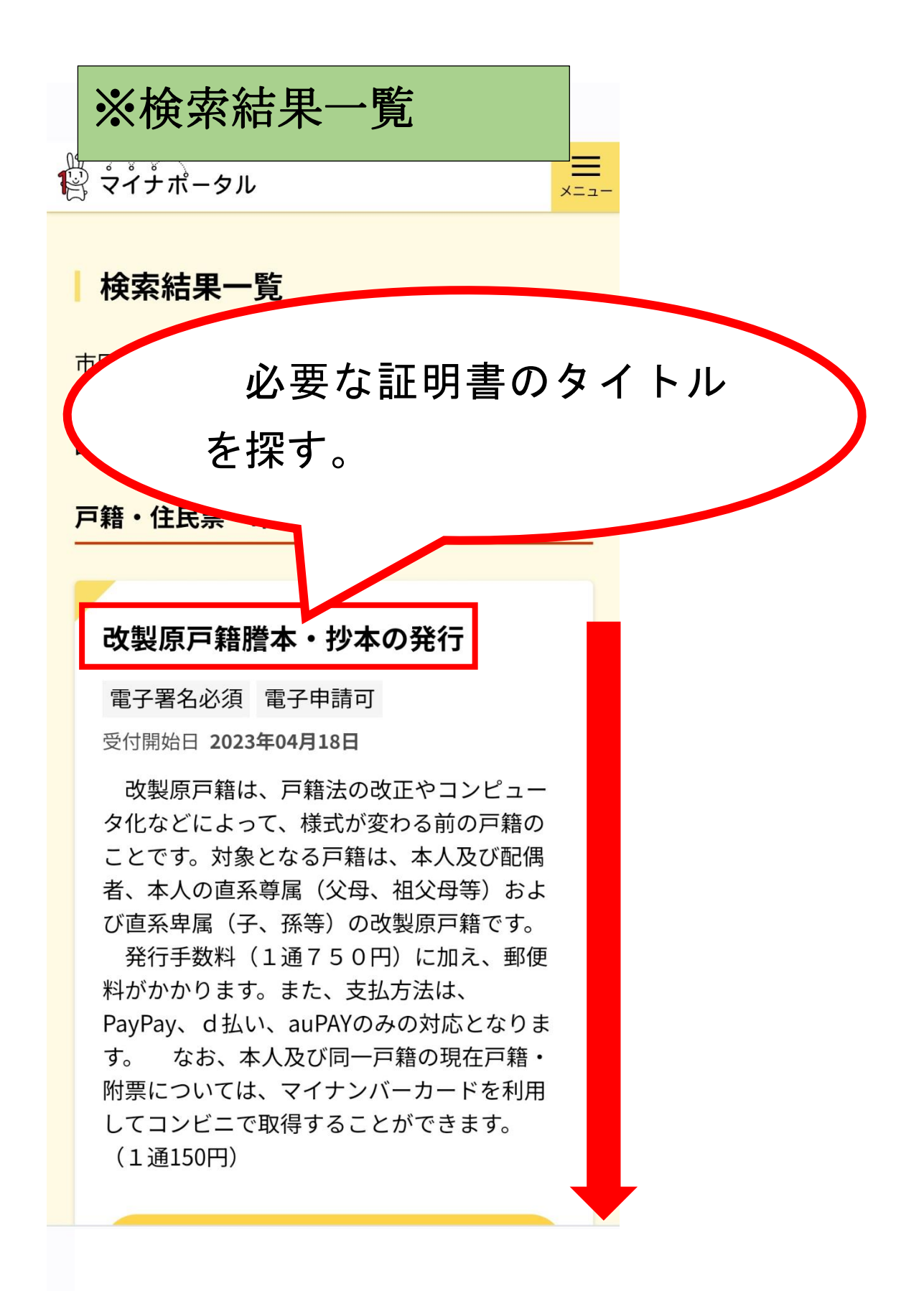

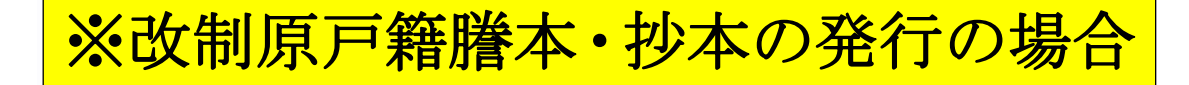

メニュー

 $\overline{\sigma}_{\sim}$ 

# 改製原戸籍謄本・抄本の発行

電子署名必須 電子申請可

受付開始日 2023年04月18日

改製原戸籍は、戸籍法の改正やコンピュー タ化などによって、様式が変わる前の戸籍の ことです。対象となる戸籍は、本人及び配偶 者、本人の直系尊属(父母、祖父母等)およ び直系卑属(子、孫等)の改製原戸籍です。

発行手数料 (1通750円)に加え、郵便 料がかかります。また、支払方法は、

PayPay、d払い、auPAYのみの対応となりま

「詳しく見る」をクリック。

詳しく見る

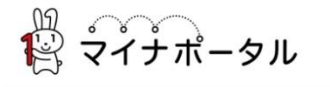

 $\prod_{x=1}$ 

宮崎県都城市

# 改製原戸籍謄本・抄本の発行

改製原戸籍謄本・抄本の発行

⊕ オンライン申請

□ 電子署名必須

#### 制度

戸籍

#### 対象

改製原戸籍謄本や改製原戸籍抄本を郵送で受 け取りたい方

#### 手続を行う人

請求者ご本人

#### ■ 概要

改製原戸籍は、戸籍法の改正やコンピュータ化

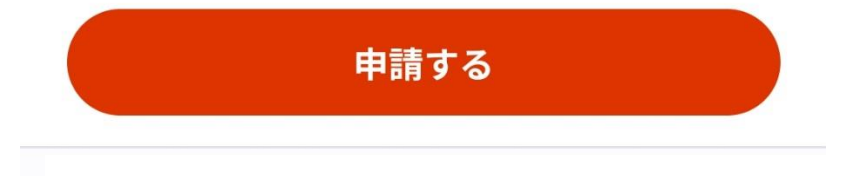

改製原戸籍は、戸籍法の改正やコンピュータ化 などによって、様式が変わる前の戸籍のことです。 対象となる戸籍は、本人及び配偶者、本人の直系 尊属(父母、祖父母等)および直系卑属(子、孫 等)の改製原戸籍です。

発行手数料 (1通750円) に加え、郵便料が かかります。また、支払方法は、PayPay、d払 い、auPAYのみの対応となります。

なお、本人及び同一戸籍の現在戸籍・附票につ いては、マイナンバーカードを利用してコンビニ で取得することができます。 (1通150円)

#### ■ 手続に必要な添付書類

#### ●請求者と戸籍に載っている方との関係の分かる 戸籍 ?

都城市にある戸籍で請求者の名前が載っていない など直系親族であると分からない場合は、直系親 族であると確認できる戸籍謄本を添付して下さ 个  $U_0$ 

申請する

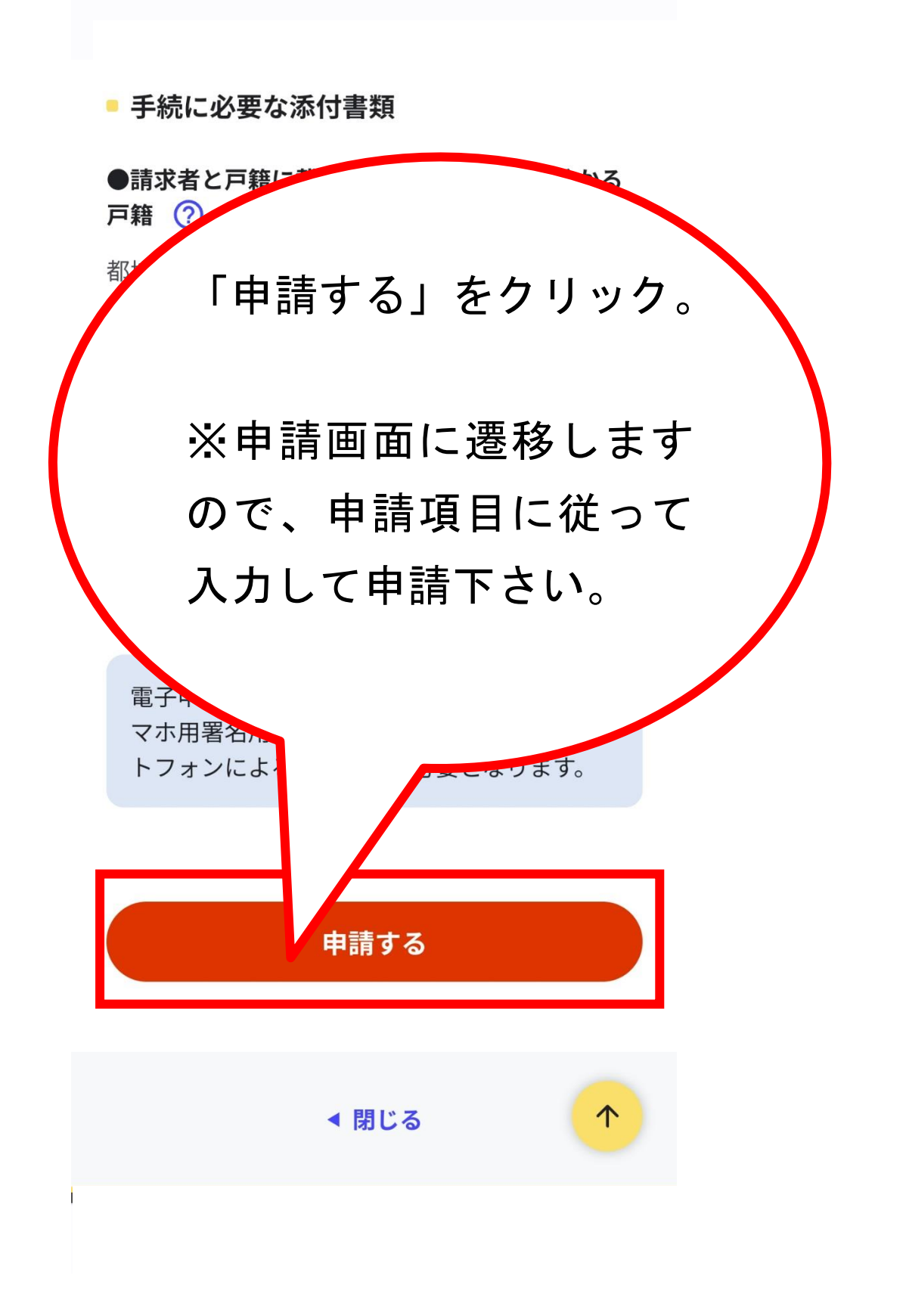

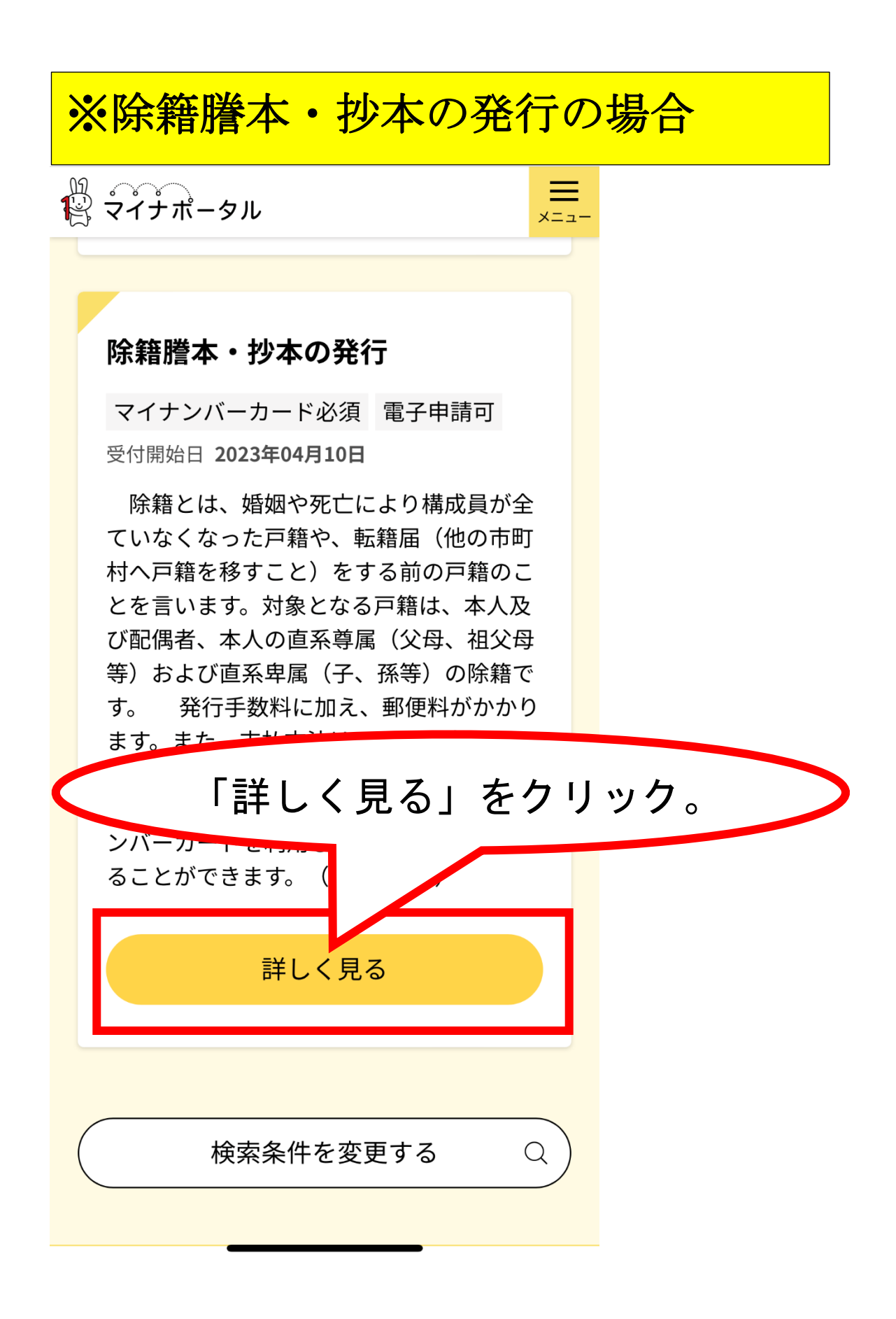

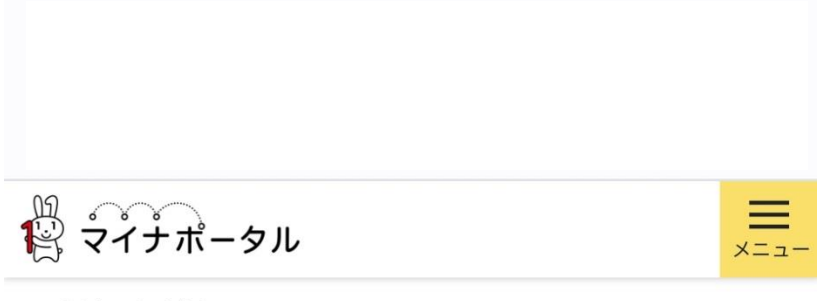

宮崎県都城市

# 除籍謄本・抄本の発行

除籍謄本・抄本の発行

⊕ オンライン申請

□ 電子署名必須

#### 制度

戸籍

#### 対象

除籍謄本や抄本を郵送で受け取りたい方

#### 手続を行う人

請求者ご本人

#### ■ 概要

除籍とは、婚姻や死亡により構成員が全ていな

ノかった古籍め 転籍民 (地の古町出へ古籍た移

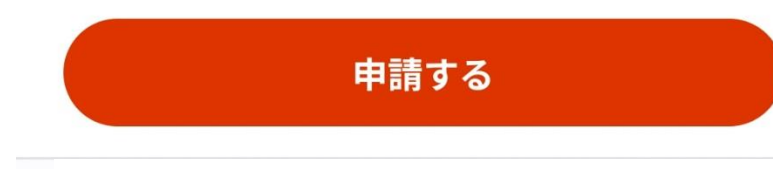

除籍とは、婚姻や死亡により構成員が全ていな くなった戸籍や、転籍届(他の市町村へ戸籍を移 すこと)をする前の戸籍のことを言います。対象 となる戸籍は、本人及び配偶者、本人の直系尊属 (父母、祖父母等) および直系卑属 (子、孫等) の除籍です。

発行手数料 (1通750円)に加え、郵便料が かかります。また、支払方法は、PayPay、d払 い、auPAYのみの対応となります。

なお、本人及び同一戸籍の現在戸籍・附票につ いては、マイナンバーカードを利用してコンビニ で取得することができます。 (1通150円)

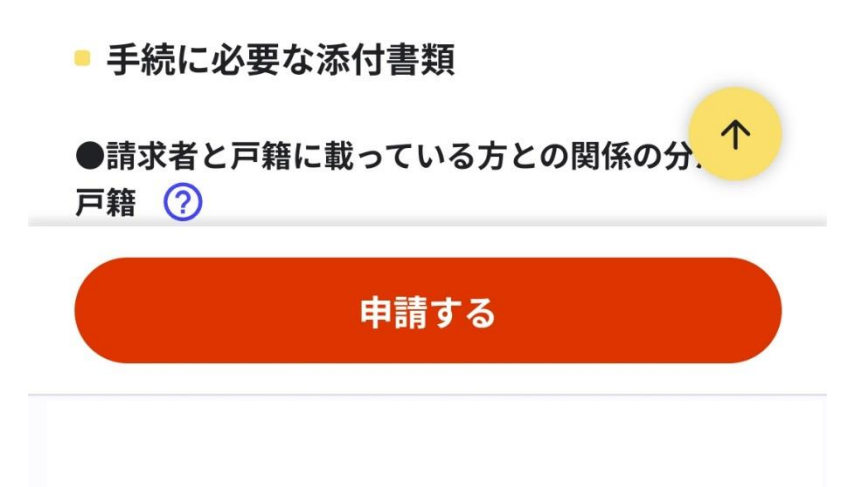

#### ■ 手続に必要な添付書類

●請求者と戸籍に載っている方との関係の分かる 戸籍 ② 都城市にある戸籍で請求者の名前が載っていない など直系親族であると分からおよい場合は、直系親 族であるとア  $U_0$ 「申請する」をクリック。 ※申請画面に遷移します ので、申請項目に従って 入力して申請下さい。電子· マホ用署名 トフォンによ こなります。 申請する 个

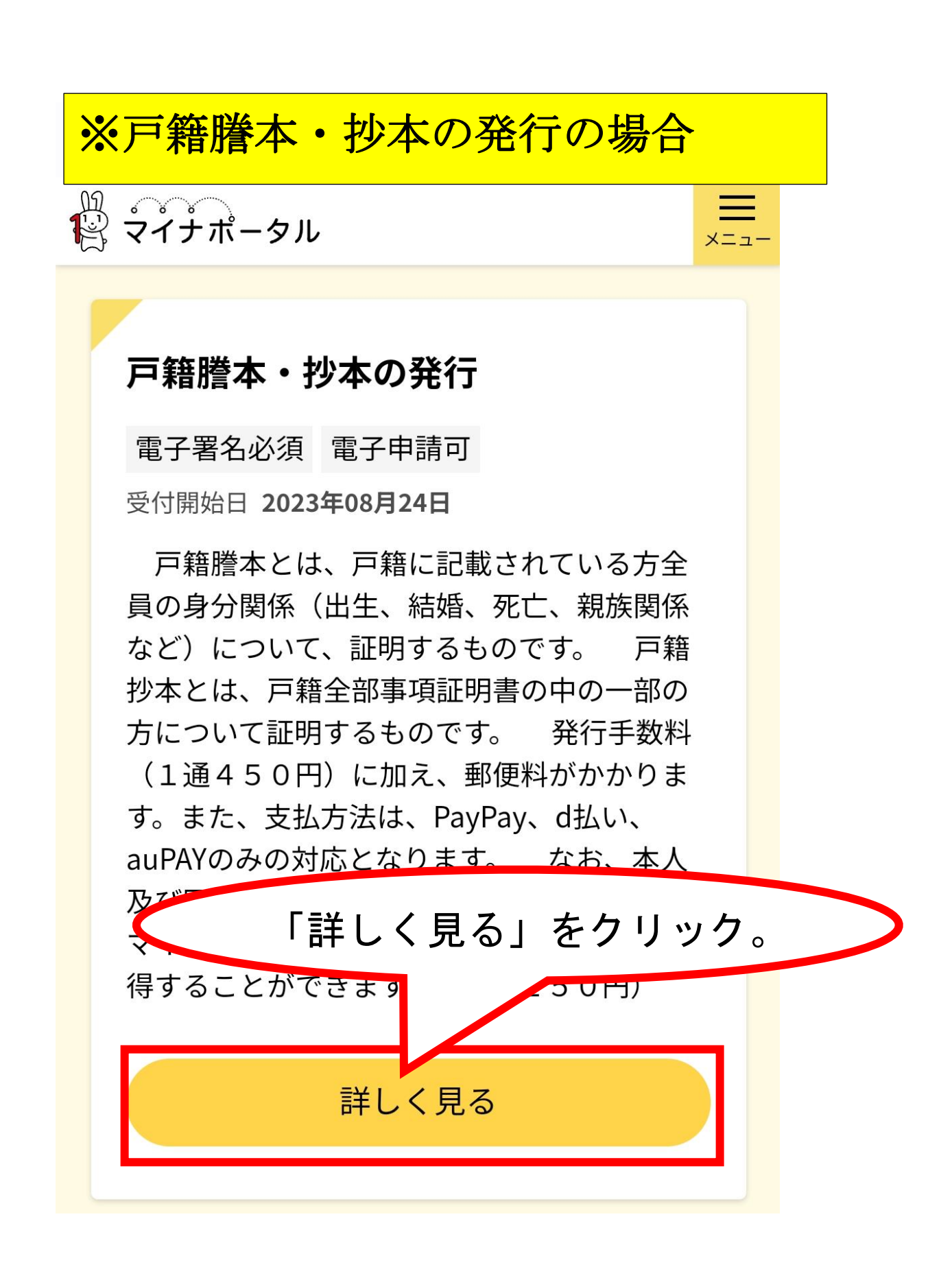

機 マイナポータル

 $\equiv$  $x = 1$ 

宮崎県都城市

# 戸籍謄本・抄本の発行

⊕ オンライン申請

□ 電子署名必須

#### 制度

戸籍

#### 対象

請求者本人の直系尊属(父母、祖父母等)お よび直系卑属(子、孫等)の戸籍 ※概要をご確認ください。

#### 手続を行う人

請求者ご本人

#### ■ 概要

戸籍謄本とは、戸籍に記載されている方全員の

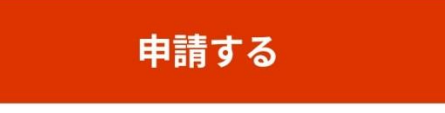

戸籍謄本とは、戸籍に記載されている方全員の 身分関係(出生、結婚、死亡、親族関係など)に ついて、証明するものです。

戸籍抄本とは、戸籍全部事項証明書の中の一部 の方について証明するものです。

発行手数料 (1通450円)に加え、郵便料が かかります。また、支払方法は、PayPay、d払 い、auPAYのみの対応となります。

なお、本人及び同一戸籍の現在戸籍・附票につ いては、マイナンバーカードを利用してコンビニ で取得することができます。 (1通150円)

#### ■ 手続に必要な添付書類

●戸籍謄本 ?

都城市にある戸籍で請求者との関係が確認できな い場合は、直系親族であると確認できる戸籍謄本 を添付してください。

个 ■ 手続に必要な持ちもの 申請する

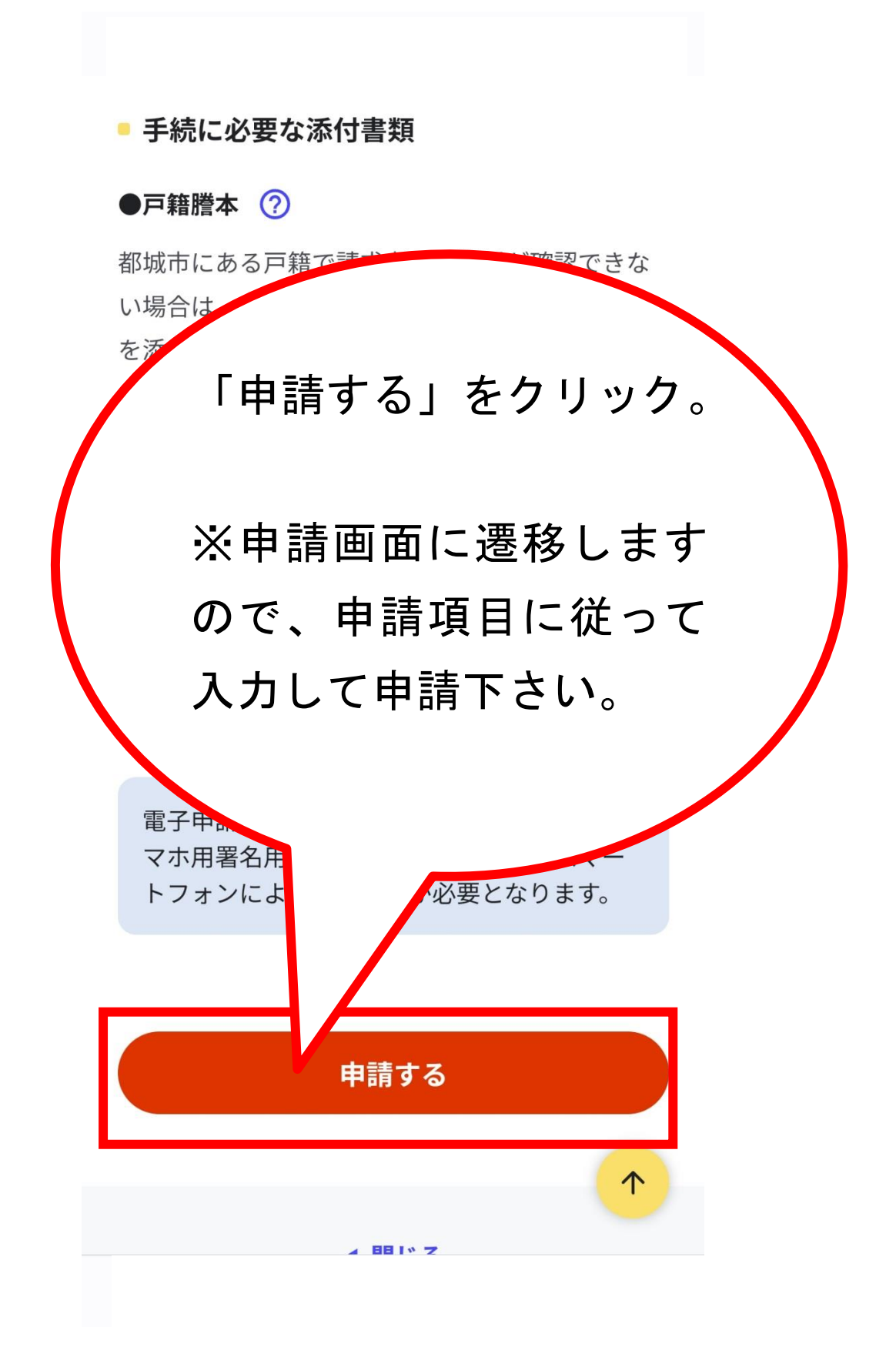

# **※戸籍附票の謄本・抄本の発行の場合**

 $x = 1$ 

貸すイナポータル

# 戸籍附票の謄本・抄本の発行

雷子署名必須 雷子申請可

受付開始日 2023年08月24日

附票とは、戸籍に在籍していた期間の住所 の履歴を証明するものです。対象となるのは 本人の直系尊属(父母、祖父母等)及び直系 卑属(子、孫等)です。また本人が過去に在 籍した戸籍(除籍となっているもの、改製原 戸籍)の附票も対象となります。 発行手数 料 (1通300円)に加え、郵便料がかかり ます。また、支払い方法はPayPay、d払い、 auPAYのみの対応となります。 なお、本人 及び同一戸籍の方が現在左籍ナス戸籍の附曹 「詳しく見る」をクリック。150円) 詳しく見る

食 マイナポータル

 $\prod_{x=a}$ 

宮崎県都城市

### 戸籍附票の謄本・抄本の発行

⊕ オンライン申請

□ 電子署名必須

#### 制度

戸籍

#### 対象

請求者本人の記載のない直系尊属(父母、祖 父母等)及び直系卑属(子、孫等)の附票、 本人が過去に在籍した戸籍(除籍となってい るもの、改製原戸籍)の附票を郵便で受け取 りたい方。

手続を行う人

請求者ご本人

■ 棚亜 申請する

附票とは、戸籍に在籍していた期間の住所の履 歴を証明するものです。対象となるのは本人の直 系尊属(父母、祖父母等)及び直系卑属(子、孫 等)です。また本人が過去に在籍した戸籍(除籍 となっているもの、改製原戸籍)の附票も対象と なります。

発行手数料 (1通300円) に加え、郵便料が かかります。また、支払い方法はPayPay、d払 い、auPAYのみの対応となります。

なお、本人及び同一戸籍の方が現在在籍する戸 籍の附票については、マイナンバーカードを利用 してコンビニで取得することができます。(1通 150円)

#### ■ 手続に必要な添付書類

#### ●戸籍謄本 ?

都城市にある戸籍で請求者との関係が確認できな い場合は、直系親族であると確認できる戸籍 を添付してください。

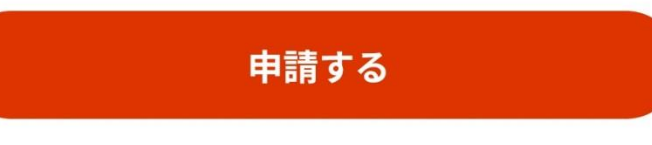

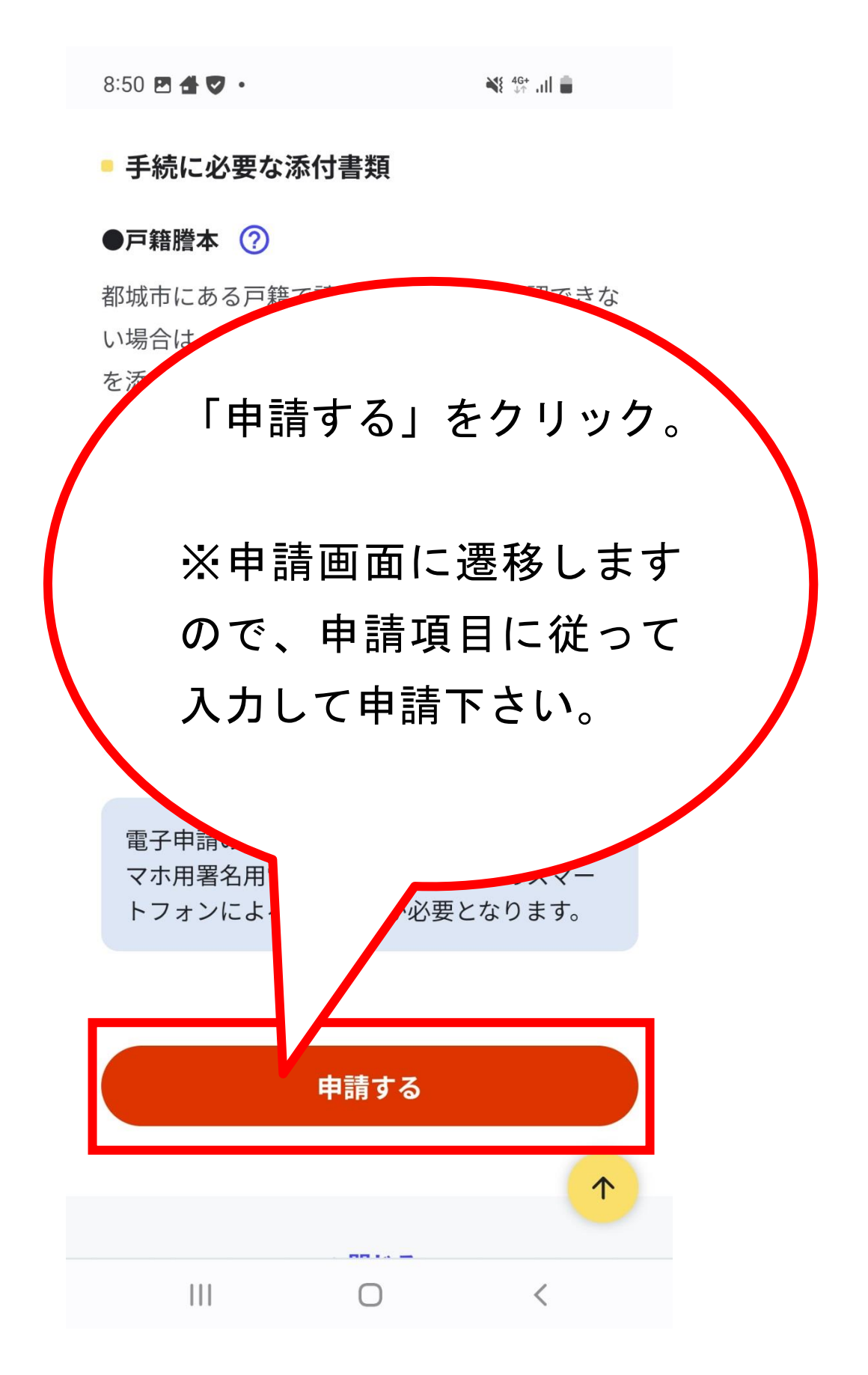

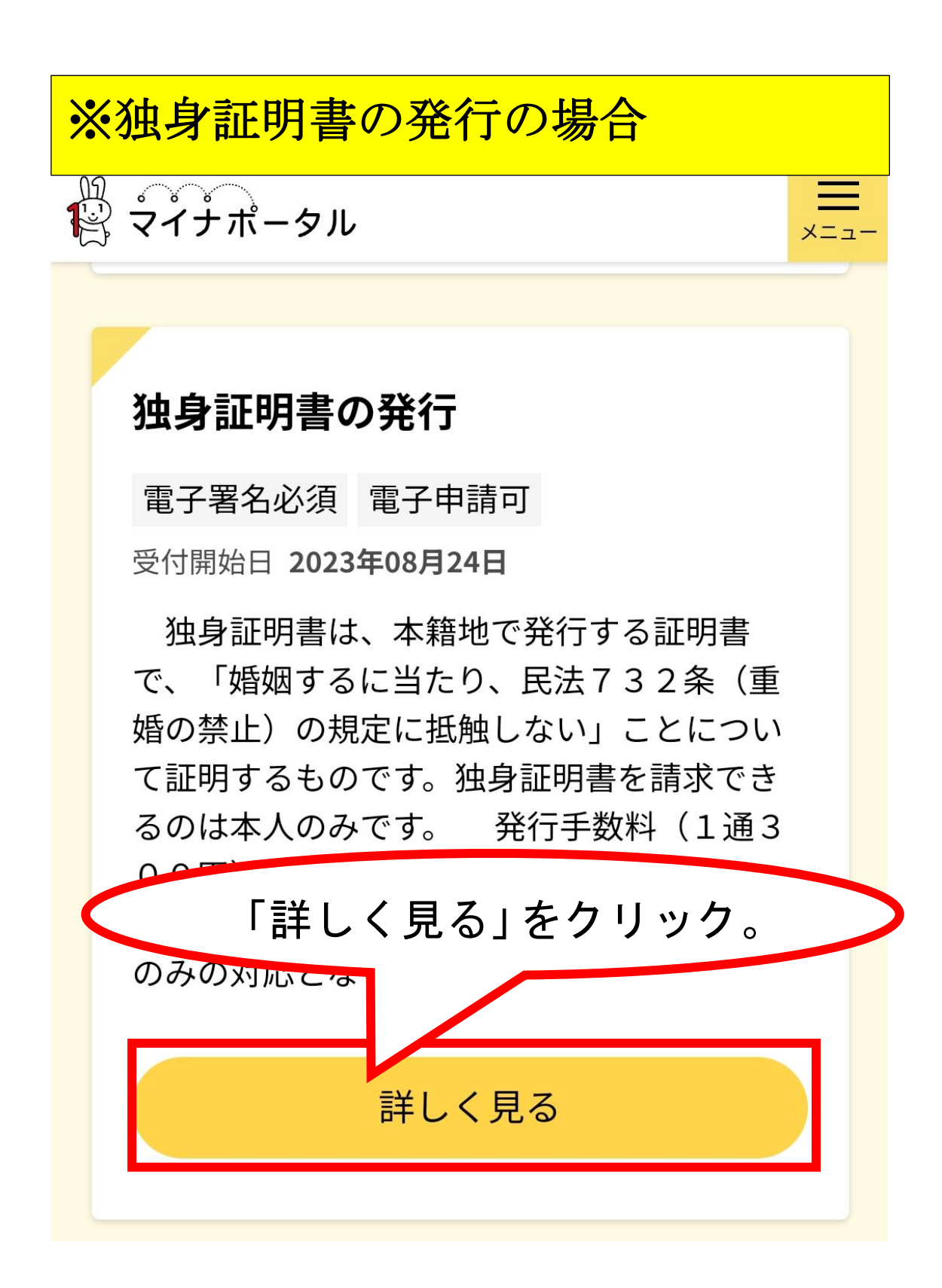

機 マイナポータル

 $\equiv$ <sub>x=1</sub>-

宮崎県都城市

# 独身証明書の発行

⊕ オンライン申請 □ 電子署名必須

制度

戸籍

対象 都城市に本籍がある人

手続を行う人

請求者ご本人

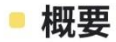

独身証明書は、本籍地で発行する証明書で、 「婚姻するに当たり、民法732条 (重婚の禁 ト) の坦宁に抵制 たい ニンについて証明オス

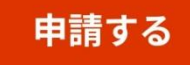

独身証明書は、本籍地で発行する証明書で、 「婚姻するに当たり、民法732条 (重婚の禁 止)の規定に抵触しない」ことについて証明する ものです。独身証明書を請求できるのは本人のみ です。 発行 かっ 「申請する」をクリック。

※申請画面に遷移します ので、申請項目に従って 入力して申請下さい。

カードか、ス

おっている へんじょう インスマン インストラックス インストラックス インスタン インスタン しゅうかい インスタン インスタン しゅうしゃ

か必要となります。

電子申請の際 マホ用署名用 トフォンによる

TEL:0

申請する

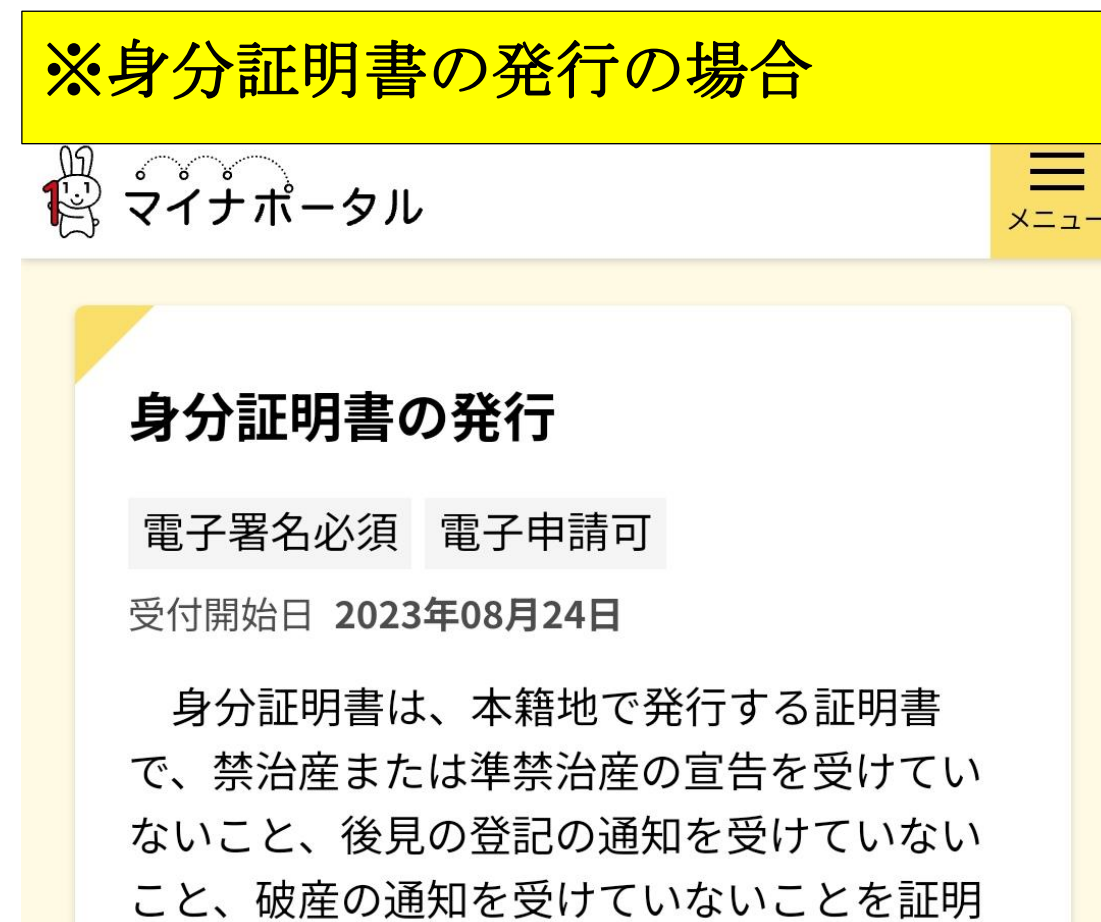

するものです。対象となる証明書は、本人及 び配偶者、本人の直系尊属(父母、祖父母 等)および直系卑属(子、孫等)の身分証明 書です。 発行手数料 (1通300円) に加

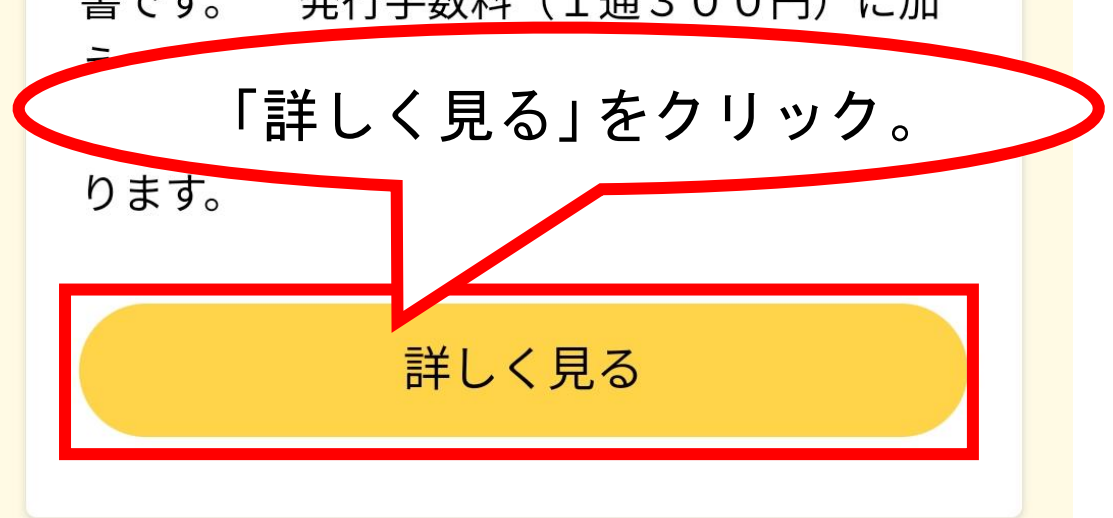

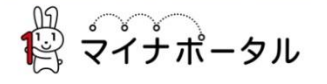

 $\prod_{x=a}$ 

宮崎県都城市

 $\lambda$ 

# 身分証明書の発行

⊕ オンライン申請 □ 電子署名必須

制度

戸籍

対象 都城市に本籍がある人

手続を行う人

請求者ご本人

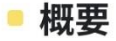

身分証明書は、本籍地で発行する証明書で、禁 治産または準禁治産の宣告を受けていないこと、 必日の啓記の涌如た西けていかいこと 破产の温

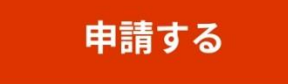

身分証明書は、本籍地で発行する証明書で、禁 治産または準禁治産の宣告を受けていないこと、 後見の登記の通知を受けていないこと、破産の通 知を受けていないことを証明するものです。対象 となる証明書は、本人及び配偶者、本人の直系尊 属(父母、祖父母等)および直系卑属(子、孫 等)の身分証明書です。

発行手数料 (1通300円) に加え、郵便料が かかります。また、支払方法は、PayPay、d払 い、auPAYのみの対応となります。

#### ■ 手続に必要な添付書類

●戸籍謄本 ?

都城市にある戸籍で請求者の名前が載っていない など直系親族であると分からない場合は、直系親 族であると確認できる戸籍謄本を添付してくださ  $U_0$ 

申請する

个

■ 手続に必要な持ちもの

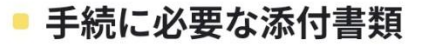

●戸籍謄本 ?

 $U_{\alpha}$ 

雷

マホ用者 トフォンに

都城市にある戸籍で請求者の名前が載っていない など直系親族であると分からない場合は、直系親 族であると確 ださ

「申請する」をクリック。

※申請画面に遷移します ので、申請項目に従って 入力して申請下さい。

ょります。

申請する